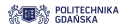

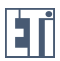

# Aplikacje i usługi internetowe

#### **Podstawy Programowania**

Iwona Kochańska

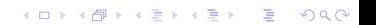

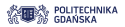

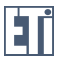

KOXK@XKEXKEX E 1990

# Funkcje

Aplikacje i usługi internetowe 2016/17 2/66

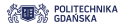

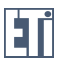

Funkcje

- **Funkcje (podprogramy)** pozwalają wielokrotnie wykonywać powtarzalne operacje.
- $\blacktriangleright$  Podstawowa struktura funkcji

```
function nazwaFunkcji (parametr1, parametr2, ...) {
  // blok instrukcji
}
```
nazwaFunkcji - obowiazuja te same zasady, co przy wyborze nazw zmiennych **parametr1, parametr2, ... - parametry wejściowe** 

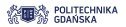

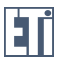

KEL KALEY KEY E NAG

Funkcje

**Definicja** funkcji: a i b to **parametry** wejściowe

```
function wypiszParametry (a, b){
  document.write ("argument1: " + a + "</br>");
  document.write ("argument2: " + b + "\langle/br>");
}
```
**• Wywołanie** funkcji: c i d to **argumenty** wejściowe

```
var c = 3;
var d = "Ala ma kota";
wypiszParametry (a, b);
```
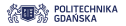

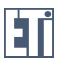

Funkcje

► Funkcja może zwracać wartość za pomocą instrukcji **return** 

```
function dodajDwieLiczby (a, b){
  return a+b;
}
```
- **D** Jeśli za instrukcją **return** nie ma żadnego wyrażenia, funkcja zwraca wartość **undefined**.
- $\triangleright$  W treści funkcji może znajdować się dowolna liczba instrukcji.
- $\triangleright$  Nazwy argumentów funkcji w jej wnętrzu są dostępne jako zmienne. Odnoszą się do wartości, które zostały w ich miejsce przekazane w wywołaniu funkcji.

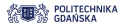

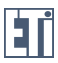

## Funkcje

 $\blacktriangleright$  Definicja funkcji:

```
function dodajDwieLiczby (a, b){
  return a+b;
}
```
 $\triangleright$  Wywołanie funkcji:

```
var x = dodajDwieLiczby (3, 4);
document . write (x);
```
Wynik: 7

► Wywołanie nazwy funkcji bez nawiasów () zwraca jej definicje

```
var x = dodajDwieLiczby;
document . write (x);
```
Wynik: function dodajDwieLiczby(a, b) { return a+b; }

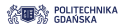

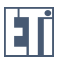

**KORK EXTERNED ARA** 

Funkcje

#### Wartości zwracanej przez funkcję można użyć tak, jak zmiennej

```
var text = 'Suma liczb wynosi ' + dodajDwieLiczby (3,4);
document.write(text);
```
wynik: Suma liczb wynosi 7

```
document.write (dodajDwieLiczby (5,6));
```
wynik: 11

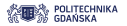

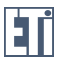

# Funkcje

- $\triangleright$  Nie jest konieczne przekazywanie do funkcji ścisłej liczby argumentów.
- ▶ Możliwe jest przekazanie argumentów przez tablice **arguments**

```
Aplikacje i usługi internetowe 2016/17 8/66
// definicja funkcji :
function calculate () {
  var argLength = arguments . length ;
    if (\text{argLength} == 0)console.warn ('Blad: Nie podales zadnych liczb');
  }
  else if ( argLength == 1) {
         console . warn ('Podales tylko jedna liczbe :' +
             arguments [0]) ;
    }
  else {
      var result = 0;
      for (i = 0; i < arguments.length; i++) {
             result += arguments [i];
      }
       console.log(result);
    }
}
```
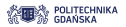

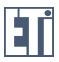

### Funkcje

**Przykład przekazania argumentów przez tablice arguments** 

```
// wywoanie funkcji
x = suma(1, 123, 500, 115, 44, 88);// definicja funkcji
function suma () {
  var i, sum = 0;
  for (i = 0; i < arguments.length; i++) {
    sum += arguments [i];
  }
  return sum ;
}
```
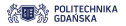

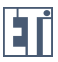

KEL KALEY KEY E NAG

### Funkcje

Argumenty przekazywane są do funkcji przez **wartość.** Po wyjściu z funkcji wartości zmiennych a, b i c pozostają niezmienione!

```
var a = 5; var b = "A1a";
document.write ("Przed fun. a = "+a+" b = "+b+" </br>");
przyklad (a, b);
document.write ("Po fun. a = "+a+" b = "+b+" </br>");
function przyklad (a, b, c) {
  a = 7:
 b = "ma kota";
  document.write ("W fun. a = "+a+" b = "+b+" </br>>');
  return a+b;
}
```
Przed funkcja:  $a = 5 b = Ala$ W funkcji:  $a = 7 b = ma kota$ Po funkcji:  $a = 5 b = A/a$ 

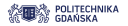

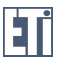

**KOD KOD KED KED E VAN** 

### Funkcje

Jeśli definicja funkcji zawiera parametry wejściowe, ale w wywołaniu nie podamy takiej samej liczby argumentów, to brakującym argumentom przypisywana jest wartos´c´ **undefined**

```
function suma (a, b, c) {
  document.write ("Argument c w funkcji = " + c + " ");
  return a+b+c;
}
document.write ("Wynik dzialania funkcji = " + suma(2,3));
```
Argument c w funkcji = undefined, wynik dzialania funkcji = NaN

```
function suma (a, b, c) {
  if (c == underined) {c = 0; }
  document.write ("Argument c w funkcji = " + c + " ");
  return a+b+c;
}
document.write ("Wynik dzialania funkcji = " + suma(2,3));
```

```
Argument c w funkcji = 0, wynik dzialania funkcji = 5
```
Aplikacie i usługi internetowe 2016/17 11/66

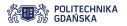

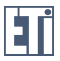

**KORKARYKERKE PORCH** 

### Funkcje

Podczas szukania zmiennej wewnątrz funkcji najpierw przeszukiwane jest środowisko lokalne i dopiero, gdy nie uda się jej tam znaleźć przeszukiwane jest główne środowisko. Dzieki temu zmienne znajdujące się wewnątrz funkcji mogą "zasłaniać" zmienne z głównego środowiska o takich samych nazwach.

```
var a = 3, b = 7:
var text = ';
var c = dodajDwieliczby(8,9);text += 'W programie glownym : ' +
    a = ' + a + ' b = ' + b + ' <b>b</b>r >';document.write (text):
function dodajDwieLiczby (a, b) {
  text += 'W funkcji: '+'a = '
    + a + ' b = ' + b + ' <br >';
  return a+b;
}
```
W funkcji:սaց<sub>⊞it</sub>8հbշ‱e296/17 12/66 wynik: w programmie glownym: 2019

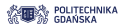

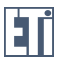

**KORKARA KERKER DAGA** 

### Funkcje

Zmienna utworzona w funkcji istnieje tylko w tej funkcji.

```
var a = 3, b = 7;var c = pomnozDwieLiczby (a, dodajDwieLiczby (a,b));
document.write ('Wynik: '+d);
// Wynik : Unresolved variable or type d
function dodajDwieLiczby (a, b) {
     return a+b;
}
function pomnozDwieLiczby (a, b){
    var d = a * b;
    return d;
}
```
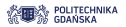

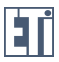

KEL KALEY KEY E NAG

### Funkcje

Parametrem wejściowym funkcji może być wartość zwaracana przez inną funkcję

```
var a = 3, b = 7;var c = pomnozDwieLiczby (a, dodajDwieLiczby (a,b));
document.write ('Wynik: '+c);
function dodajDwieLiczby (a, b){
     return a+b;
}
function pomnozDwieLiczby (a, b) {
    return a*b;
}
```
#### $\blacktriangleright$  wynik: 30

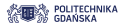

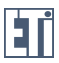

KEL KALEY KEY E NAG

Funkcje

 $\blacktriangleright$  Funkcja może być zdefiniowana jako wyrażenie:

var  $c =$  function  $(a, b)$  {**return**  $a * b$ };

- **EXTER is to funkcja anonimowa** nie posiada nazwy,
- $\triangleright$  można ją wywołać poprzez odwołanie do zmiennej, do której została przypisana:

```
var c = function (a, b) {return a * b};
var d = c(4, 3);
```
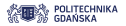

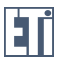

### Funkcje

► co zwróci metoda **typeof** zawołana dla funkcji?

```
var c = function (a, b) {return a * b};
document.write(typeof(c));
```

```
wynik: function
```
 $\triangleright$  Obiekt reprezentowany przez funkcję można zamienić na łańcuch znaków:

```
var c = function (a, b) {return a * b};
var txt = c.toString();
document . write (txt) ;
```

```
wynik: function (a, b) {return a * b}
```
**KOD KARD KED KED BE YOUR** 

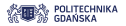

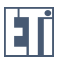

### Funkcje

► co zwróci metoda **typeof** zawołana dla funkcji?

```
function iloczyn (a, b) { return a * b};
document . write ( typeof ( iloczyn ));
```

```
wynik: function
```
 $\triangleright$  Obiekt reprezentowany przez funkcję można zamienić na łańcuch znaków:

```
function iloczyn (a, b) { return a * b};
var txt = iloczym.toString();
document . write (txt) ;
```

```
wynik: function iloczyn(a, b) {return a * b}
```
<span id="page-17-0"></span>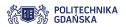

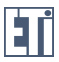

Funkcje

 $\triangleright$  Funkcja może byc utworzona przez specjalną funkcję JS konstruktor **Function()**

```
var iloczyn = new Function ("a", "b", " return a * b");
var x = iloczym(4, 3);
```
 $\blacktriangleright$  Ta metode stosuje się rzadko!

<span id="page-18-0"></span>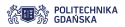

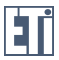

# Typ Object

Aplikacje i usługi internetowe 2016/17 19/66

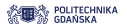

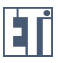

**KORK STRAIN A STRAIN A STRAIN** 

# Typ Object

- **Dbiekt**, w przeciwienstwie do zmiennej typu prostego, może zawierać w sobie wiele wartości (typu prostego lub złożonego)
- ► Przykład:

```
var osoba = { imie :" Jan ", nazwisko :" Kowalski ", wiek :40 ,
    wzrost :180};
```
lub:

```
var osoba = {
  imie: "Jan",
  nazwisko :" Kowalski ",
  wiek :40 ,
  wzrost :180
};
```
document.write (osoba);

#### wynik: [object Object]

Aplikacje i usługi internetowe 2016/17 20/66

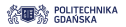

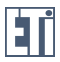

**KORK STRAIN A STRAIN A STRAIN** 

# Typ Object

▶ Obiekt może być utworzony za pomocą słowa kluczowego new

```
var osoba = new Object () ;
osoba . imie = " Jan ";
osoba . nazwisko = " Kowalski ";
osoba.wiek = 40:
osoba.wrost = 180:
```
document.write (osoba);

wynik: [object Object]

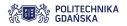

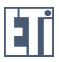

### Tworzenie obiektu za pomocą konstruktora

**Definiujac specialna funkcje zwana konstruktorem** możemy tworzyć wiele obiektów naszego własnego "typu"

```
function osoba (im, nazw, wiek, wzrost) {
    this . imie = im;
    this . nazwisko = nazw ;
    this . wiek = wiek ;
    this . wzrost = wzrost ;
}
```
- **EXADEDED** Zadaniem konstruktora jest określenie właściwości (**properties**) obiektu
- ► Słowo kluczowe this oznacza "ten obiekt"

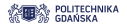

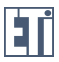

### Tworzenie obiektu za pomocą konstruktora

 $\triangleright$  Przykład tworzenia obiektów za pomocą konstruktora:

```
var osoba1 = new osoba ("Adam", "Kowalski", 40, 180);
var osoba2 = new osoba ("Adam", "Kwiatkowski", 34, 170);
```

```
document.write (osoba1);
```

```
wynik: [object Object]
```

```
document . write ( osoba1 . imie + " " + osoba1 . nazwisko ) ;
```

```
wynik: Adam Kowalski
```
**KOD KARD KED KED BE YOUR** 

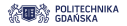

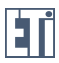

# Wbudowane konstruktory JS

- $\triangleright$  W języku JavaScript istnieją konstruktory obiektów różnych typów, równiez prostych ˙
- $\blacktriangleright$  Jednak w wiekszości przypadków nie ma potrzeby ich używania

#### zamiast używać konstruktora:

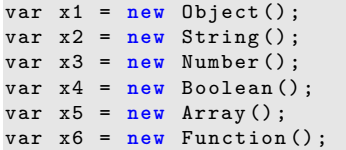

lepiej zrobić tak:

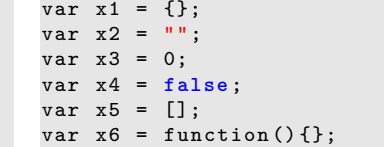

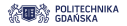

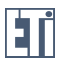

# Odwołania do obiektów - przez referencję

**Do zmiennych typu prostego** odwołujemy się przez wartość

```
var x = 15:
var y = x;
y * = 2:
document . write ( " y = " + y + " x = " + x);
```

```
wynik: y = 30 x = 15
```
▶ Do obiektów odwołujemy się przez referencję, czyli adres w pamieci

```
var x = new osoba (" Adam ", " Kowalski ", 40 , 180) ;
var y = x;// od tego momentu x i y sa referencjami do tego samego
    obiektu !
v . imie = " Jan":
document.write ( " y.imie = " + y.imie + " x.imie = " + x
    . imie );
```

```
Aplikacje i usługi internetowe 2016/17 25/66
wynik: y.imie = Jan x.imie = Jan
```
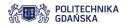

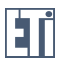

# Dostep do właściwości obiektu

 $\triangleright$  Do właściwości (properties) obiektu można się odwołać na trzy sposoby:

```
objectName . property // osoba . imie
objectName [" property "] // osoba [" imie "]
objectName [expression] // x = "imie"; cosoba[x]
```
**KOD KARD KED KED BE YOUR** 

 $\blacktriangleright$  Przykład:

```
var x = new osoba ("Adam", "Kowalski", 40, 180);
document.write(x[''imie''] + " " + x.nazwisko + " ma " +x['wiek'] + " lat.";
```
wynik: Adam Kowalski ma 40 lat.

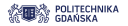

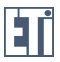

**KORK STRAIN A STRAIN A STRAIN** 

### Dostep do właściwości obiektu - petla for .. in

 $\triangleright$  Do kolejnych właściwości (properties) obiektu można odwołać sie poprzez petle **for .. in** 

```
var adas = new osoba ("Adam", "Kowalski", 40, 180);
var text = ";
for (z in adas) {
    text += adas [z] + " ";
}
document.write (text):
function osoba (im, nazw, wiek, wzrost) {
    this . imie = im;
    this . nazwisko = nazw ;
    this . wiek = wiek ;
    this . wzrost = wzrost ;
}
```
#### wynik: Adam Kowalski 40 180

Aplikacje i usługi internetowe 2016/17 27/66

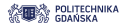

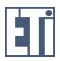

**KOD KORKADD ADD DO YOUR** 

## Dodawanie właściwości obiektu

 $\triangleright$  Do istniejącego obiektu można dodać właściwość:

```
adas . kolor_oczu = " niebieski ";
var text = ";
for (z in adas) {
    text += adas [z] + " ";
}
document.write (text);
function osoba (im, nazw, wiek, wzrost) {
    this . imie = im;
    this . nazwisko = nazw ;
    this . wiek = wiek ;
    this . wzrost = wzrost ;
}
```
wynik: Adam Kowalski 40 180 niebieski

Aplikacie i usługi internetowe 2016/17 28/66

<span id="page-28-0"></span>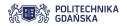

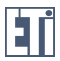

## Usuwanie właściwości obiektu

▶ Właściwość można również usunąć:

```
delete adas . wiek ;
var text = "";
for (z in adas) {
    text += adas [z] + " ";
}
document.write(text);
```
wynik: Adam Kowalski 180 niebieski

document . write ( adas . wiek );

wynik: undefined

<span id="page-29-0"></span>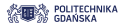

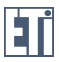

# **Metody**

**EXECTA:** Metoda (method) to właściwość obiektu, która jest funkcją

```
var osoba = {
  imie: "Jan",
  nazwisko :" Kowalski ",
  wiek :40 ,
  wzrost :180 ,
  tozsamosc : function () {
      return this . imie + " " + this . nazwisko ;
    }
};
```
document.write ( osoba.tozsamosc ( ) ) ; // wypisanie tego, co zwraca metoda tozsamosc ()

wynik: Jan Kowalski

```
document . write ( osoba . tozsamosc );// wypisanie definicji
    metody tozsamosc ()
```
Wynik: function (){ return t[his](#page-28-0).imie + " " + this.[na](#page-30-0)[z](#page-28-0)[wi](#page-29-0)[s](#page-30-0)[k](#page-17-0)[o](#page-18-0)[;](#page-30-0) [}](#page-31-0)<br>Aplikacje i usługi internetowe 2016/17

<span id="page-30-0"></span>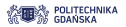

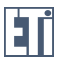

**KORK STRAIN A STRAIN A STRAIN** 

**Metody** 

**Metoda (method)** definiowana w konstruktorze:

```
function osoba (im, nazw, wiek, wzrost) {
    this . imie = im;
    this . nazwisko = nazw ;
    this . wiek = wiek ;
    this . wzrost = wzrost ;
    this . tozsamosc = function () {
         return this . imie + " " + this . nazwisko ;
   };
}
```

```
var janek = new osoba ("Jan", "Kowalski", 34, 178);
document.write (osoba.tozsamosc());
```
#### wynik: Jan Kowalski

<span id="page-31-0"></span>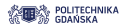

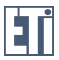

K ロ ▶ K @ ▶ K 할 ▶ K 할 ▶ . 할 . ⊙ Q @

#### Data i czas

Aplikacje i usługi internetowe 2016/17 32/66

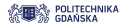

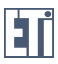

## Obiekt Date

- ▶ Obiekt **Date** pozwala określić rok, miesiac, dzień tygodnia, godzine i inne informacje związane z data i czasem
- ► Konstruktor **Date()** zwraca bieżaca date i godzine:

```
document.write (Date ());
```
wynik: **Wed Dec 14 2016 00:01:46 GMT+0100 (Europa Zachodnia (czas stand.))**

 $\blacktriangleright$  Utworzenie nowego obiektu typu Date:

var teraz = **new** Date () ;

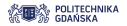

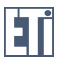

**KOD KORKADD ADD DO YOUR** 

## Obiekt Date

 $\triangleright$  Wypisanie daty z obiektu teraz:

```
document.write (teraz);
```
wynik: Wed Dec 14 2016 00:01:46 GMT+0100 (Europa Zachodnia (czas stand.))

```
document . write ( teraz . toString () );
```
wynik: Wed Dec 14 2016 00:01:46 GMT+0100 (Europa Zachodnia (czas stand.))

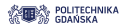

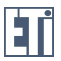

# Metody pobierające właściwości obiektu Date

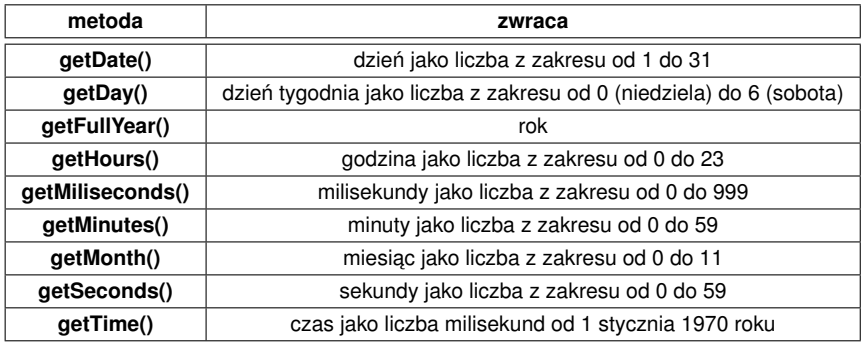

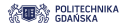

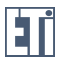

**KORK ERKER ADAM ADA** 

## Obiekt Date - nazwa miesiąca

► Metoda **getMonth()** zwraca liczbe z zakresu od 0 do 11. Można ją wykorzystać jako indeks tablicy zawierającej nazwy miesiecy:

```
var miesiace = ['stycze', 'luty', 'marzec',
                 'kwiecie', 'maj', 'czerwiec',
                 'lipiec', 'sierpie', 'wrzesie',
                 'padzernik', 'listopad', 'grudzie'];
var teraz = new Date () ;
document . write ( miesiace [ teraz . getMonth () ]) ;
```
wynik: grudzień

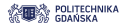

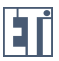

# Obiekt Date - godzina w formacie 12-godzinnym

► Metoda **getHours()** zwraca liczbe z zakresu od 0 do 23. Jak ja wyświetlić w formacie 12-godzinnym?

```
var teraz = new Date () ;
var godzina = teraz . getHours () ;
if ( godzina > 12) {
    postfix = ' pm';
    godzina = godzina - 12;
}
else {
    postfix = ' am';
}
godzina = godzina + postfix ;
document.write (godzina);
```
#### wynik: 11 pm

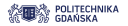

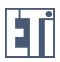

# Obiekt Date - metoda toUTCString()

■ Metoda **toUTCString()** konwertuje czas do standardu UTC:

```
var teraz = new Date () ;
document.write (' </br>' + teraz.toString () + ' </br>');
document.write (' </br>' + teraz.toUTCString () + ' </br>');
```
wynik:

Wed Dec 14 2016 00:05:58 GMT+0100 (Europa Zachodnia (czas stand.))

```
Tue, 13 Dec 2016 23:05:58 GMT
```
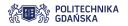

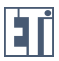

# Obiekt Date - metoda toDateString()

**Metoda <b>toDateString**() zwraca date:

```
var teraz = new Date () ;
document.write (' </br>' + teraz.toString () + ' </br>');
document.write (teraz.toDateString () + ' </br>');
```
wynik:

Wed Dec 14 2016 00:05:58 GMT+0100 (Europa Zachodnia (czas stand.))

Wed Dec 14 2016

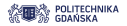

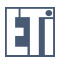

## Obiekt Date - data inna niż bieżąca

► Konstruktor **Date()** umożliwia utworzenie obiektu reprezentującego dowolną datę na 3 sposoby:

```
new Date ( milliseconds )
new Date ( dateString )
new Date (year, month, day, hours, minutes, seconds,
    milliseconds )
```
► Przykłady:

```
var d = new Date (86400000) ;
var d = new Date (" October 13 , 2014 11:13:00 ");
var d = new Date (99 ,5 ,24 ,11 ,33 ,30 ,0) ;
lub :
var d = new Date (99 ,5 ,24 ,11 ,33) ;
```
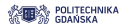

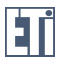

# Obiekt Date - konstruktor z dateString

 $\triangleright$  Konstruktor Date() akceptuje łańcuchy znaków reprezentujących date zgodnie z formatami:

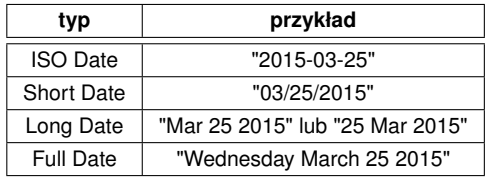

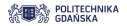

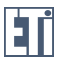

# Metody zmieniające właściwości obiektu Date

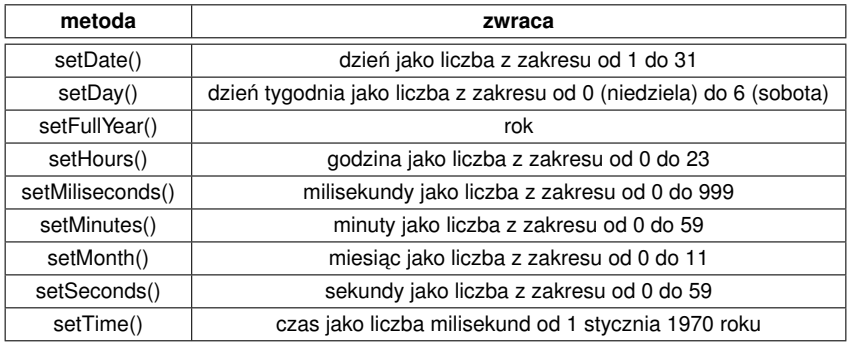

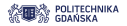

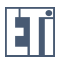

# Zmiana właściwości obiektu Date - przykłady

 $\blacktriangleright$  ustawienie elementów daty:

```
var d = new Date () ;
d. setFullYear (2020, 0, 14); // ustawienie daty
    14.01.2020
d. setFullYear (2016) ; // ustawienie roku 2016
d. setDate (20) ; // ustawienie 20 dnia miesica
```
 $\blacktriangleright$  dodanie określonej liczby dni do daty:

```
var d = new Date():
document.write(d.toDateString() + "</br>");
d. setDate (d. getDate () + 100) ;
document.write(d.toDateString());
```
wynik: Wed Dec 14 2016 Fri Mar 24 2017

Aplikacie i usługi internetowe 2016/17 43/66

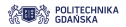

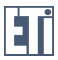

KO KKO K S A B K S B K V S A V K S B K S B K S A V S B K S B K S B K S B K S B K S B K S B K S B K S B K S B K

## Wyrażenia regularne

Aplikacje i usługi internetowe 2016/17 44/66

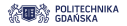

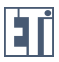

**KOD KORKADD ADD DO YOUR** 

# Wyrażenia regularne

**Wyrażenie regularne (regular expression, regex)** to sekwencja znaków definiujących pewien wzorzec, który chcemy odszukać w innym łańcuchu znaków.

 $\triangleright$  wyrażenia regularne rozpoczynają się i kończą znakiem  $\gamma$ , np:

var regexp =  $/$ kot $/$ ;

 $\triangleright$  wyrażenia regularne to w języku JavaScript obiekty klasy RexExp. Można je tworzyć na dwa sposoby:

```
var regexp = /kot/;
```
lub

```
var regexp = new RegExp (" kot") ;
```
 $\triangleright$  zwykle wybieramy pierwszy (prostszy) sposób!

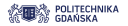

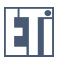

## Wyrażenia regularne - metoda search()

 $\triangleright$  do wyszukiwania wzorca w łańcuchu znaków stosuje się metodę **search**()

```
var regexp = /kot/;
var zdanie = " Ala ma kota i ten kot jest czarny ";
var pos = zdanie.search (regexp);
document . write (pos) ;
```
wynik: 7

 $\blacktriangleright$  Przypomnienie: metode search() można również wołać dla zmiennych typu string

```
var wyraz = " kot ";
var zdanie = " Ala ma kota i ten kot jest czarny ";
var pos = zdanie.search (wyraz);
document . write (pos) ;
```
#### wynik: 7

Aplikacie i usługi internetowe 2016/17 46/66

**KOD KORKADD ADD DO YOUR** 

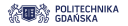

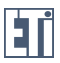

**KOD KORKADD ADD DO YOUR** 

### Wyrażenia regularne - metoda replace()

 $\triangleright$  do zamiany wzorca w łańcuchu znaków na inny łańcuch służy metoda **replace**()

```
var regexp = /Ala/;
var zdanie = " Ala ma kota i ten kot jest czarny ";
var text = zdanie . replace (regexp , " Dorota ") ;
document.write (text);
```
wynik: Dorota ma kota i ten kot jest czarny

 $\blacktriangleright$  Przypomnienie: metode replace() można również wołać dla zmiennych typu string

```
var wyraz = " Ala ";
var zdanie = " Ala ma kota i ten kot jest czarny ";
var text = zdanie . replace (wyraz , " Dorota ");
document.write(text);
```
wynik: Dorota ma kota i ten kot jest czarny

Aplikacie i usługi internetowe 2016/17 47/66

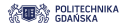

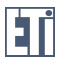

KEL KALEY KEY E NAG

# Wyrażenia regularne - metoda match()

- $\triangleright$  do sprawdzenia, czy w łańcuchu znaków występuje fragment pasujący do wzorca, służy metoda **match**()
- $\triangleright$  metoda zwraca znaleziony fragment pasujacy do wzorca

```
var regexp = /Ala/;
var zdanie = " Ala ma kota i ten kot jest czarny ";
var text = zdanie.match (regexp);
document.write (text):
```
#### wynik: Ala

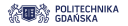

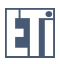

**KORK EXTERNED ARA** 

# Obiekt RexExp - metoda test()

- $\triangleright$  do sprawdzenia, czy wzorzec występuje w łańcuchu znaków, służy metoda **test**()
- $\blacktriangleright$  jeśli wzorzec występuje w łańcuchu znaków, metoda zwraca wartos´c´ **true,** w przeciwnym razie zwraca wartos´c´ **false**
- $\triangleright$  w przeciwieństwie do metod search() i replace(), metoda test() wołana jest na obiekcie reprezentującym wyrażenie regularne!

```
var regexp = /Ala/;
var zdanie = " Ala ma kota i ten kot jest czarny ";
var czy jest = regexp. test ( zdanie );
document . write ( czy_jest ) ;
```
wynik: true

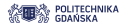

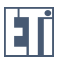

### Obiekt RexExp - metoda exec()

- $\triangleright$  do sprawdzenia, czy w łańcuchu znaków występuje fragment pasujący do wzorca, służy metoda **exec**()
- $\triangleright$  metoda zwraca znaleziony fragment pasujący do wzorca
- $\triangleright$  metoda exec(), podobnie jak metoda test(), wołana jest na obiekcie reprezentującym wyrażenie regularne

```
var regexp = /Ala/;
var zdanie = " Ala ma kota i ten kot jest czarny ";
var czy_jest = regexp.exec(zdanie);
document.write (czy_jest) ;
```
#### wynik: Ala

```
var regexp = /kot/g;
var zdanie = " Ala ma kota i ten kot jest czarny ";
var\ czy_jest = regexp.exec(zdanie);document . write ( czy_jest ) ;
```
#### wynik: kot, kot

Aplikacie i usługi internetowe 2016/17 50/66

**KOD KORKADD ADD DO YOUR** 

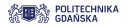

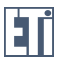

# Wyrażenie regularne

#### Symbole używane w wyrażeniach regularnych

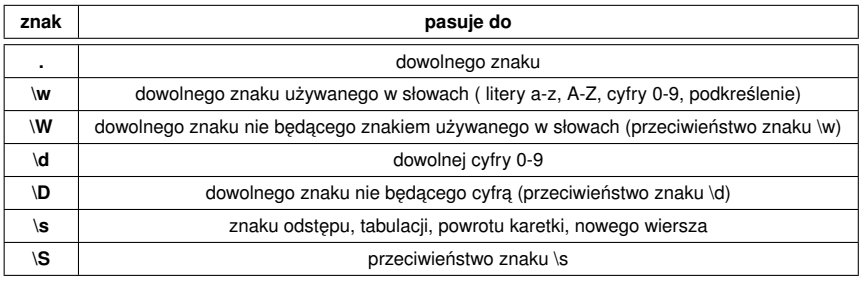

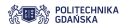

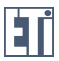

## Wyrażenie regularne

Przykład:

```
var regexp = /\wedge s\ddot\sim\D\wedge w\ddot\sim\gamma;
var zdanie = " Ala ma 9 kotów i tekoty s czarne ";
var fragment = zdanie.match (regexp);
document . write ( fragment ) ;
```
wynik: a 9 kot

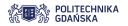

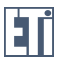

# Wyrażenie regularne

Symbole używane w wyrażeniach regularnych

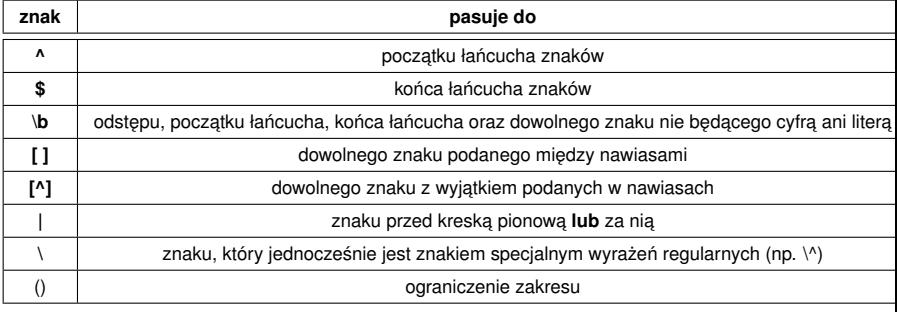

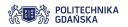

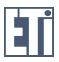

**KOD KORKADD ADD DO YOUR** 

## Wyrażenie regularne

#### Przykłady:

```
var regexp = /\b\wedge w\wedge w\wedge w [!# @] $/;
var zdanie = " Alama9kotów i te koty mówi miau !";
var fragment = zdanie.match (regexp);
document.write (fragment);
```
wynik: miau!

```
var regexp = /(kot)|(lama)/;
var zdanie = " Alama9kotów i te koty mówi miau !";
var fragment = zdanie.search (regexp);
document.write (fragment);
```
wynik: 1

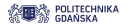

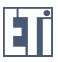

# Wyrażenie regularne

#### **Modyfikatory** używane w wyrażeniach regularnych

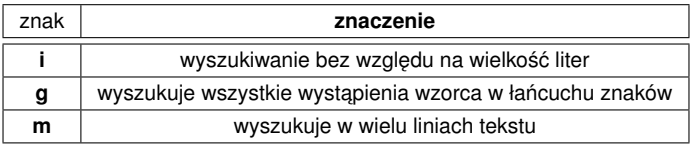

Przykład:

```
var zdanie = " Ala ma kota i ten kot jest czarny ";
var pos = zdanie.search((ala/i);var pos2 = zdanie.search((ala);
document.write (pos + " " + pos2);
```
wynik: 0 -1

Aplikacie i usługi internetowe 2016/17 55/66

**KORK STRAIN A STRAIN A STRAIN** 

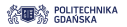

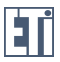

# Wyrażenie regularne

Kwantyfikatory używane w wyrażeniach regularnych

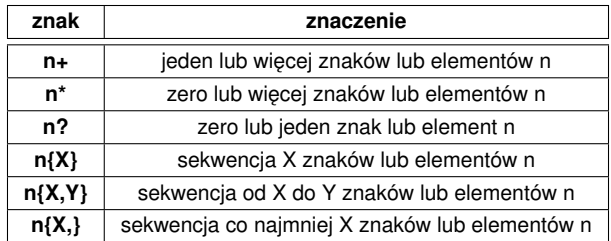

**Elementem** może być wyrażenie umieszczone wewnątrz nawiasów.

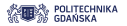

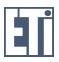

# Kod pocztowy

Wyrażenie regularne odpowiadające polskiemu kodowi pocztowemu

 $/$ [\d]{2} -[\d]{3}/

- $\blacktriangleright$  \d{2} grupa dwóch cyfr
- $\blacktriangleright$  \d{3} grupa trzech cyfr

```
var codeReg = /[\dagger 2] - [\dagger 3]/;
var text = "Ala ma kota 80-288 Gdask";
var pos = text.search(codeReg); //12
var czy_ jest = codeReg.test(text); //true
var kod = codeReg.exec(text); //80-288
text = " Ala ma kota 80 -28 Gdask ";
pos = text.search(codeReg); //-1
czy_jest = codeReg.test(text); //false
kod = codeReg.executext); //null
```
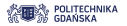

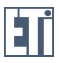

# Kod pocztowy

Jak sprawdzić, czy użytkownik wpisał poprawny kod i tylko ten kod w polu formularza?

 $/$ <sup>^</sup>[\d]{2} -[\d]{3}\$/

- $\blacktriangleright \ \{d\}$  grupa dwóch cyfr
- $\blacktriangleright$  \d{3} grupa trzech cyfr

```
var codeReg = /\hat{C}[\d]{2} -[\d]{3}$/;
var text = "Ala ma kota 80 - 288 Gdask";
var pos = text.search(codeReg); //-1
var czy jest = codeReg.test ( text ); // false
var kod = codeReg.esec(text); //null
text = "80-288":
pos = text.search(codeReg); //0
czy_jest = codeReg.test(text);//true
kod = codeReg.execute(text); //80-288
   Aplikacje i usługi internetowe 2016/17 58/66
                                           KOD KORKADD ADD DO YOUR
```
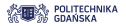

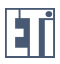

KEL KALEY KEY E NAG

Atomy

- $\triangleright$  Obejmując części wyrażenia regularnego w nawiasy tworzymy tzw. **atomy**.
- $\triangleright$  Kolejne atomy zawierają kolejne części znalezionego tekstu, do których można się indywidualnie odwołać.
- ► Przykład:

```
var regexp = /([d]{2}) - ([d]{3}) - ([d]{4})/;var text = "58-347-2004";
var kod = text.match (regexp);
for(i=0; i < kod.length; i++)document.write (kod[i] + ' </br';
}
```
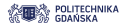

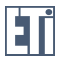

KEL KALEY KEY E NAG

#### Referencja wsteczna - odwołanie się do atomów

 $\triangleright$  Wykorzystanie obiektu RegExp:

```
var regexp = /((\dagger)^{2}) - ((\dagger)^{3}) - ((\dagger)^{4});
var text = "58-347-2004";
var kod = text.match (regexp);
document.write (RegExp . $1 + ' </br');
document.write (RegExp . $2 + ' </br>);
document.write (RegExp . $3 + ' </br);
```
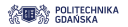

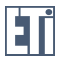

**KOD KORKADD ADD DO YOUR** 

### Referencja wsteczna - odwołanie się do atomów

```
Atomy w metodzie replace():
```

```
var regexp = /([ \d{ ]\{2\} ) - ([ \d{ ]\{3\} ) - ([ \d{ ]\{4\} } ) /;var text = "58-347-2004";
var textReplaced = text . replace ( regexp , "$3 $2 $1");
document.write (textReplaced + ' </br>');
```
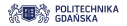

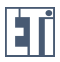

### Numer telefonu

Jak sprawdzić, czy użytkownik wpisał poprawny nr telefonu i tylko ten numer?

```
/^{\wedge} (?([\d]{2}) \) ?[ -.]([\d]{3}) [ -.]([\d]{4}) $/
```

```
var codeReg = /\^{\circ}(?([\d]{2}) \)?[ -.]([\d]{3}) [ -.]([\d]{4}) $
    /;
var text = "58 347 2004";
var pos = text.search(codeReg); //0
var czy_jest = codeReg.test(text); //true
var kod = codeReg.exec(text); // 58 347 2004, 58, 347, 2004var kod2 = text . match ( codeReg ); // 58 347 2004 ,58 ,347 ,2004
```
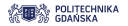

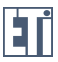

#### Adres e-mail

Jak sprawdzić, czy użytkownik wpisał poprawny adres e-mail?

 $/[ - \wedge w .] + \mathbb{Q}([A-z0-9][-A-z0-9] + \langle . \rangle + [A-z] {2,4}$ 

```
var codeReg = /[ - \wedge w. ] + \mathbb{Q}([A-z0-9] [-A-z0-9] + \wedge . ) + [A-z] {2,4}/g;var text = "iwona@gmail.com58 347 2004ul.Narutowicza ab@g.
    gom abb@gmail . com ";
var pos = text.search(codeReg); //0
var czy_ jest = codeReg.test(text); //true
var kod = codeReg.exec(text); //abb@gmail.com,gmail.
var kod2 = text.match(codeReg); //iwona@gmail.com,
    abb@gmail . com
document.write (pos + \sqrt{(b}r));
document.write (czy_jest + 'c/br);
document.write (kod + ' </br>);
document.write (kod2 + '5/6r):
```
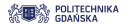

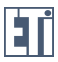

#### Adres strony www

Jak sprawdzić, czy użytkownik wpisał poprawny adres www?

```
/((\hbox{bhttps} ?:\lq\verb|/\rangle\,)(\hbox{bww}\lq\ldots))\S*/
```

```
var codeReg = /((\bath \tilde{\lambda})^2:\1)/(\bmu w \ldots)) \S*/g;
var text = " iwona@gmail . com58 www.wp.pl ab@g . gom abb@gmail .
    com http :// pg. edu .pl ";
var pos = text.search(codeReg); //18
var czy_ jest = codeReg.test(text); //true
var kod = codeReg.exec(text); //http://pg.edu.pl.http://,
    http://,
var kod2 = text.match(codeReg); //www.wp.pl,http://pg.edu.
    pl
document.write (pos + \prime </br>');
document.write(czy_jest + ' </br>);
document.write (kod + ' </br>);
document.write(kod2 + ' </br>);
```
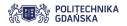

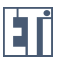

KEL KALEY KEY E NAG

### Adres strony www - wyniki metody match()

```
var codeReg = /((\bath tps?:\)/\)/\&*(g;var text = " iwona@gmail . com58 www.wp.pl ab@g . gom abb@gmail .
   com http://pg.edu.pl ";
var kod2 = text.match(codeReg);
for(i=0; i < kod2.length; i++)document.write (kod2[i] + ' </br>');
}
```
wynik: www.wp.pl http://pg.edu.pl

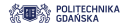

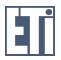

KEL KALEY KEY E NAG

# Podział tekstu na słowa przy pomocy metody split()

```
var text = "Ala ma kota i ten kot jest czarny ";
var textSplit = text.split(\sqrt{W^+});
for ( x=0; x<textSplit.length; x++) {
        document.write (textSplit [x]+" </br>");
}
```
wynik:

Ala

ma

kota

i

ten

kot

jest

czarny